## **Pełnomocnictwo**

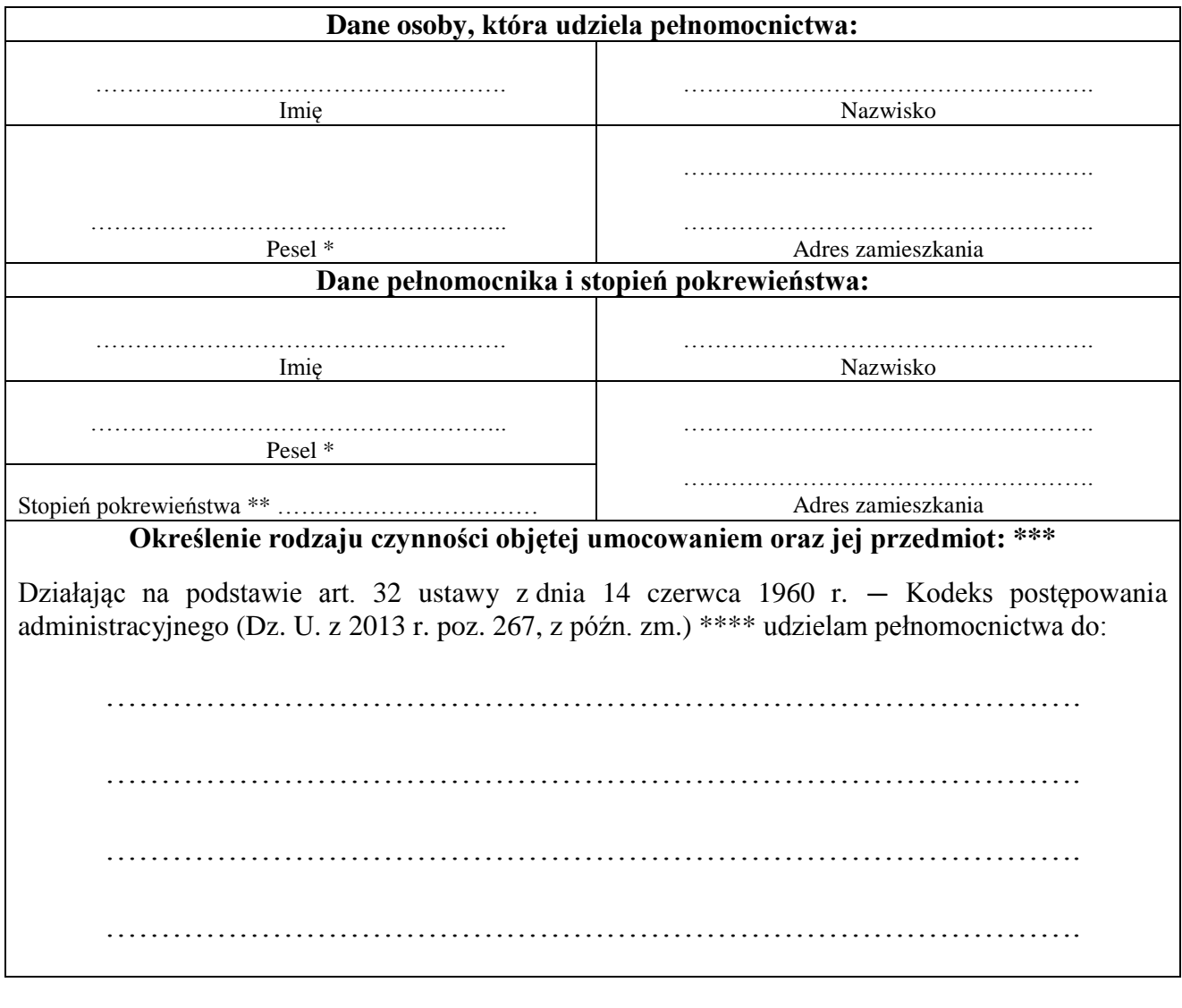

..……………………………… Podpis mocodawcy

- \* W przypadku osób, które nie mają ustalonego nr PESEL, należy wpisać datę urodzenia oraz nazwę i nr dokumentu stwierdzającego tożsamość.
- \*\* Rubrykę należy wypełnić jeśli pełnomocnictwo udzielane jest małżonkowi, wstępnemu, zstępnemu lub rodzeństwu. Wówczas złożenie dokumentu stwierdzającego udzielenie pełnomocnictwa jest zwolnione z opłaty skarbowej.
- \*\*\* Z treści pełnomocnictwa powinien jasno wynikać jego zakres, tzn. do jakich czynności, w jakim postępowaniu, przed jakim organem może dokonywać pełnomocnik. W pełnomocnictwie należy wskazać czy obejmuje ono wszelkie czynności procesowe, czy tylko niektóre z nich, a ponadto określić, czy dotyczy całego postępowania, czy też tylko określonego etapu.
- \*\*\*\*Zgodnie z art. 32 Kpa strona może działać przez pełnomocnika, chyba że charakter czynności wymaga jej osobistego działania.

km1237/26